**BookDB Crack Product Key Download**

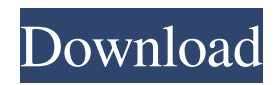

### **BookDB (LifeTime) Activation Code**

It is a dedicated database application with many features. With BookDB Crack For Windows you can manage all your books, regardless of format. Browse, add, edit, find books, remove them from your library, and keep the track of all your borrowers. Add books from your laptop or smartphone to manage them easily. ... With the rise of the Internet and online shopping, the biggest challenge for many book lovers has become not getting their hands on a book, but how to organize them. For example, if you're a bookworm and want to add to your collections, there are many ways to do so. For example, you can simply browse the catalog and look for interesting titles or better yet, you can use an online book catalog with one of many available databases. Another approach is to organize your own collection and make it searchable. One way to do so is to use a database. But just like ordering books on Amazon, the appeal of any databases is not always obvious, you'll need to perform some research to see what's available and which one is best suited for you. While finding databases is a searchable game of research, we thought we would help out by putting together the best free book databases online. They have tons of search options and are worth checking out, so keep reading to find the best of them. BookBar - free book bar BookBar is a nice, clean site that allows you to search and browse hundreds of online bookstores by clicking to search the store, read reviews and ratings, and add the book to your collection. This database is a breeze to navigate with a lot of options for sorting, searching, and searching for specific books. It's also fairly easy to navigate, and there are tons of books to choose from, so it's a great place to start. Pros: Great options for sorting, searching, and searching for specific books Cons: Price If you're interested in a more detailed book database, then you need to check out BookDB Torrent Download. This site is very similar to BookBar, but it's a tad bit more complicated and offers additional options for searching, browsing, and sorting. Pros: Great options for sorting, searching, and searching for specific books Cons: Price Another neat and simple place to check out books is Goodreads. If you enjoy reading, then you will love Goodreads. You can browse all the books, read the reviews and ratings, add the book to your collection, or add a book

## **BookDB Crack+ Free License Key [March-2022]**

In case you are using a Windows PC, you need to make sure you are using the right driver. For Mac users, it's all set – every software application runs with no problems. If you are using a standard keyboard, you probably have a fully functional application. What do you mean by this? If you are still using a standard Windows keyboard, you are using a Microsoft Keyboard. This one is already integrated in the computer. But if you are using a different USB-keyboard, you have to make sure you have the right driver for your keyboard. For this you can go to the manufacturer's website, find the corresponding driver, and download it. The driver is used to control the device. Find the right driver But here's the good news: If you are using a Mac, you already have everything set up. All you have to do is to find the right driver for your keyboard. Beware, it's a little more complicated. Unlike Windows, every standard keyboard for Mac OS X has its own driver. So it is up to you to know what you are looking for. Let's take an example. Here you can see the standard keyboard of a Mac: It looks pretty simple, right? You have the number keys, the special keys for media, touchpad, and a couple of symbols. But if you look closer, you will find the following keyboard, as well: Keyboards like this one have so many different features, you have to look into a program like KeyMacro to be able to tell which of them is used for each key. What you see on the keyboard, is the combination of several letters and numbers. In case you are using the default keyboard, you just need to enter a few numbers to see a list of the possible combinations. If you want to look up the name of the key, simply enter the number on the first position. You will need to find the correct driver depending on the kind of keyboard you have. Understand the keyboard The program recognizes a number of different types of keyboards. This is very important, because it means you can use your programs on the computer, even if you have installed a different kind of keyboard. To make sure you use the correct driver, you have to check what type of keyboard you are using. There is a small window, where you have to click on a keyboard model. This window opens the Windows Registry, 77a5ca646e

#### **BookDB Crack + Registration Code Free Download**

File size: 1.57 MB Publisher: 2.5 When there are two separate groups of users: the ones that write their books in one of the common formats (fiction or non-fiction), and the ones that just use books to keep themselves occupied, it is time to step in and say: "Pffft, you are not the common reader; you are not one of those people who just read books because you like reading. We, the BookDB developers, are a little bit special, because we like books too. Not just any books, mind you, but the written, printed, created, or even found ones. You have to find a real reader in you, one that is interested in books, and don't just go on reading whatever you find and can place in front of you. You have to enjoy them; you have to have your favorite writers, authors, and authors' works. You have to read books because you love reading them, not because you have to, you don't really want to; but because you want to, you do, and that is your only reason for being in this world. Do not use books as a tool to forget about life; use them instead. Start collecting books that you like; start reading the ones you didn't even realize you liked, but do it anyway. Start setting some books aside, so you can find them later, to read again. You will start to feel that special, much like the authors and writers you will start to appreciate. You'll find yourself learning more and more about books; you will be intrigued by the ones that are more than just a collection of words; you'll find yourself in those places you thought you'd never find yourself again. In the end, you will understand why books are such a fascinating thing. You'll understand how books work. You'll understand the key to unlocking the true power of books. Start reading and discover the keys to unlocking the true power of books. You will be amazed. You are reading books. You are discovering the true power of books. Download the demo now and start having a look at BookDB. This is where you are going to find the most wonderful things and the most beautiful books in the whole universe. This is your world. This is your time. BookDB Description: File size: 1.32 MB Publisher: 2.5

#### **What's New In BookDB?**

BookDB is a free, intuitive database for small and medium sized libraries and book collections, that includes integrated search and tags, plus the ability to add photos, documents, audio, video, etc. With a single click, you can create new books and add them to your library, add borrowers to keep track of them and tags to keep your books organized. ]]> Applications: "The World in Minecraft" Thu, 10 Oct 2014 16:49:03 GMT E. Jackson, Intel| Software ConnectsIntel Software Connects, Intel Corporation, Nov. 29, 2014, (updated Nov. 30, 2014) It is no exaggeration to say that building something in Minecraft is an education itself. Using your imagination, creativity and logic, you create a living and breathing world that can be more beautiful than reality. What I love most is the aspect of the world's creation in which every player can change the environment. You can build a beautiful lake in a desert, or make a city in the middle of the forest. Wherever you place your buildings, it becomes a permanent feature of the world, and you can count on it being there as long as the world exists. My son was a Minecraft fanatic, and he never tired of creating. That's what I mean by educational. Every moment with him was a learning experience. As you can see from the above image, his latest creation was a car park. If it weren't for the fact that his last car was parked in there, I wouldn't have believed that he would still want to go there. As with any game, you don't need to spend hours just playing it. You can make your own game, and give it your own look and feel. If you create your world using the building palette, you can easily add anything from a church to an airport, and you can even add music. You can also make use of a lot of the features in Minecraft to help you learn. This includes a first-person view that lets you explore the world, which has been labeled with different points of interest, and the level of detail changes depending on what you place in the world. For instance, if you place a closed box on a hill, you can easily change it into a factory, a store or a police station, and create a custom level based on that. You can even make a certain area into a prison, a military base or an airport, in order to have a custom environment.

# **System Requirements For BookDB:**

OS: Minimum of Windows 7 or 8.1 32-bit or 64-bit Processor (x86 or x64) 2GB of System RAM 4GB of System Disk space Graphics: DirectX 10 Screen resolution of 1280×720 or higher Additional Notes: Original game not bundled with this key This product is only available for purchase through our website or other websites where third party payment processors are used (i.e. Steam) If there is a problem with the payment or

<https://superstitionsar.org/social-submitter-11-0-7-8-crack-free-download-3264bit/> <http://agrit.net/2022/06/zzaquarium2-crack/> <https://www.vclouds.com.au/wp-content/uploads/2022/06/Text2Speech.pdf> <https://frasamwantila.wixsite.com/biklchuldersre/post/txt2pdf-14-04> [http://avc-mx.com/wp-content/uploads/2022/06/WinCleaner\\_Memory\\_Optimizer.pdf](http://avc-mx.com/wp-content/uploads/2022/06/WinCleaner_Memory_Optimizer.pdf) [https://renovarcar.net/wp-content/uploads/Clarion\\_Conversion\\_Assistant.pdf](https://renovarcar.net/wp-content/uploads/Clarion_Conversion_Assistant.pdf) [https://startclube.net/upload/files/2022/06/48HSbXUdeOXKVXfgejuN\\_06\\_04c3874746d1d5920811466f0bd1eb6d\\_file.pdf](https://startclube.net/upload/files/2022/06/48HSbXUdeOXKVXfgejuN_06_04c3874746d1d5920811466f0bd1eb6d_file.pdf) <http://touristguideworld.com/?p=2023> <https://vitinhlevan.com/luu-tru/838> <http://sketcheny.com/?p=3279>